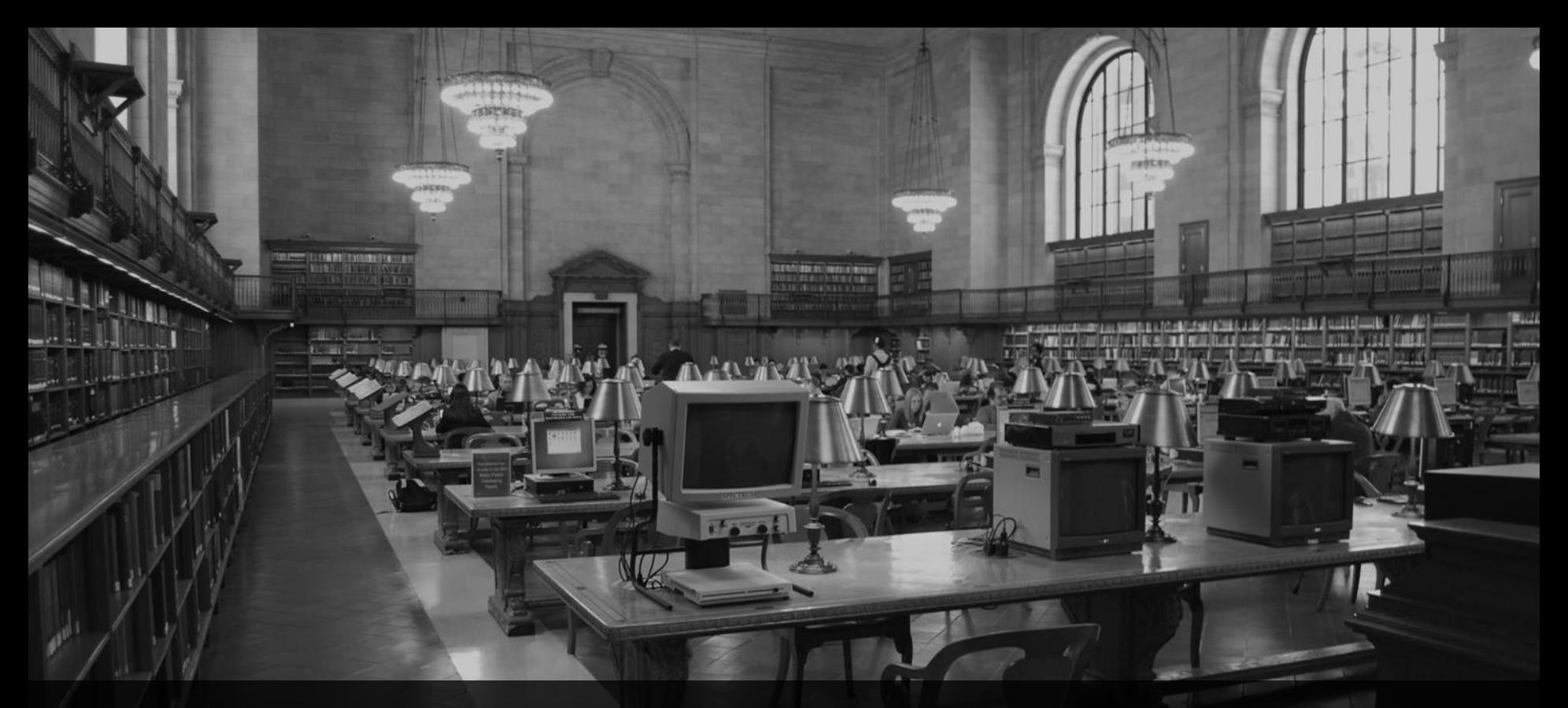

### **ABAP CDS** Webinar, 30.09.2022, 10:00 Uhr

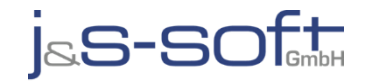

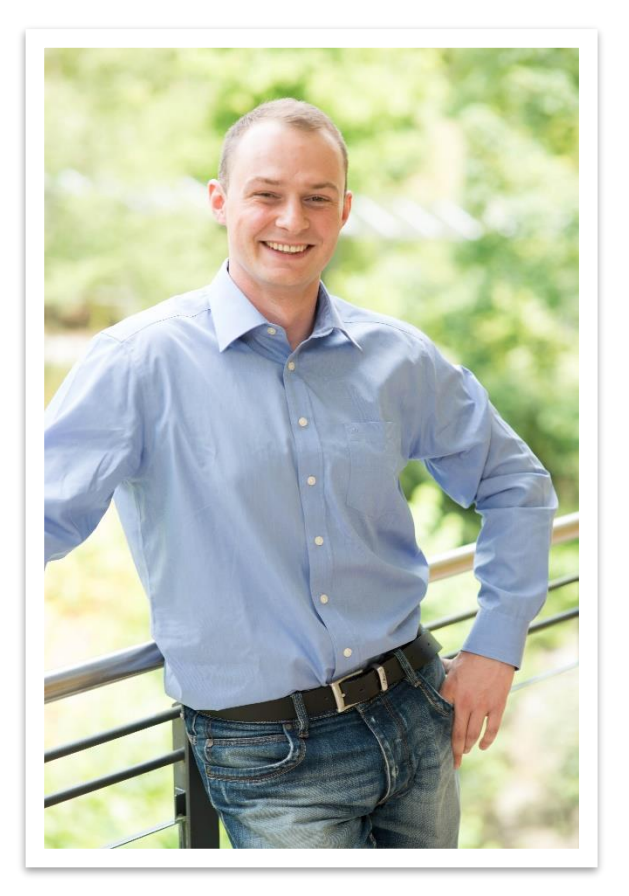

# **Sören Schlegel**

Managing Consultant at j&s-soft gmbh

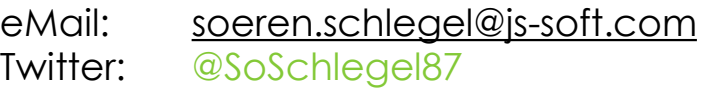

#### **Themenschwerpunkte**

- Konzeption & Management von Entwicklungsprojekten
- SAP Architektur moderner Anwendungen
- SAP Change Management and S/4HANA
- SAP CDS, oData und Cloud

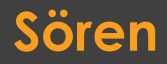

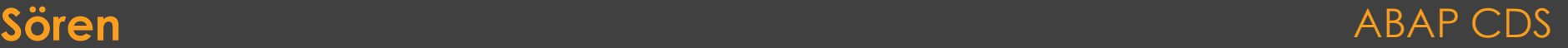

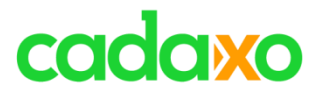

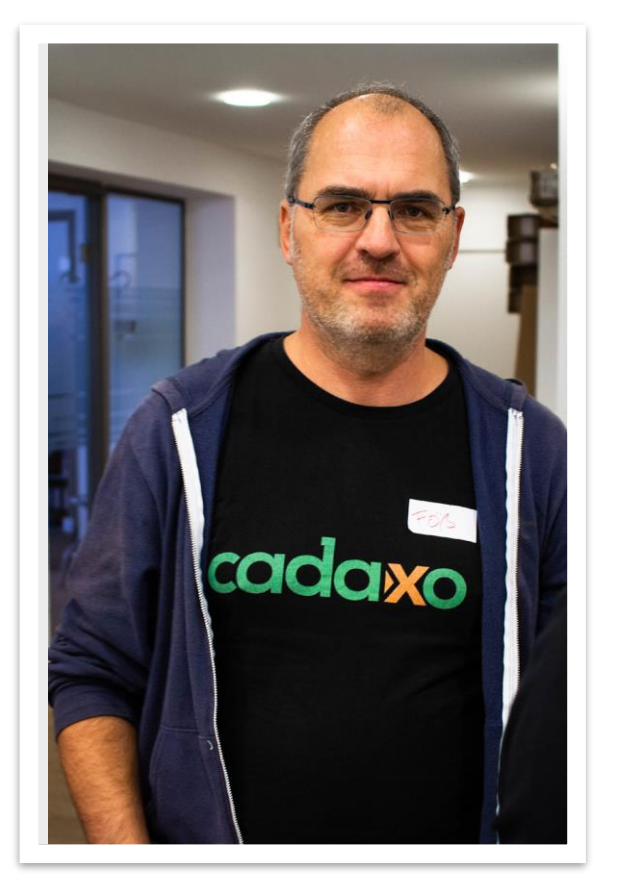

## **Johann Fößleitner** Senior Consultant at Cadaxo

eMail: [johann.foessleitner@cadaxo.com](mailto:johann.foessleitner@cadaxo.com) Twitter: @foessleitnerj

#### Beratungsschwerpunkte

- Konzeption & Management von Entwicklungsprojekten
- Qualitymanagement & Performanceoptimierung
- Clean Code
- Fiori, Fiori Elements & ABAP RESTful
- S/4HANA Custom Development
- SAP Champion

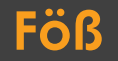

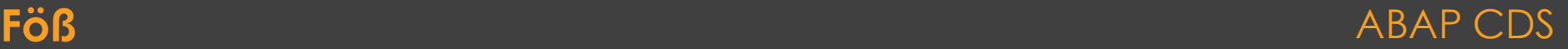

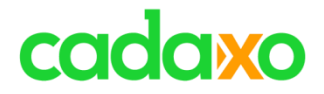

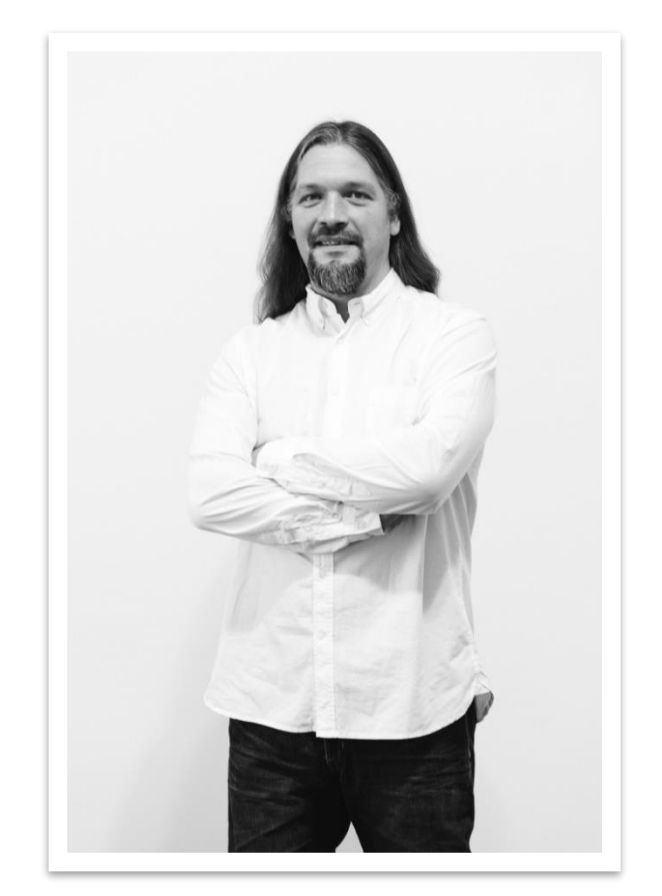

## **Domi Bigl** Senior Consultant at Cadaxo

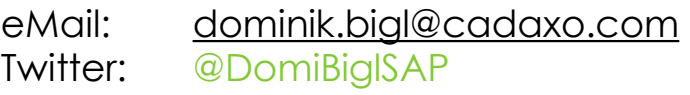

#### Beratungsschwerpunkte

- Konzeption & Management von Entwicklungsprojekten
- Qualitymanagement & Performanceoptimierung
- ABAP Units
- SAP Fiori, SAP UI5

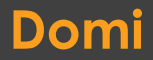

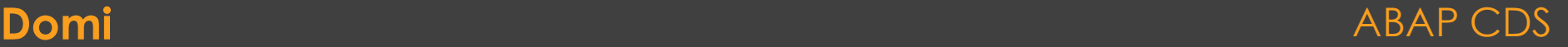

### **CDS Views**

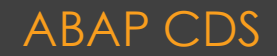

# ⚫**ABAP CDS Views**

- Next Generation zum Definieren von Views
- CDS beinhaltet
	- DDL (Data Definition Language)
	- DCL (Data Control Language)
- 100% in ABAP integriert
	- ABAP Dictionary
	- Transportmanagement
- Pflege ausschließlich über ABAP in Eclipse
- Zugriff via Open SQL

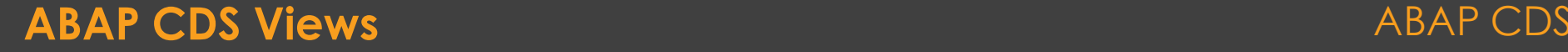

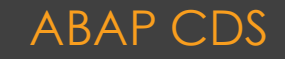

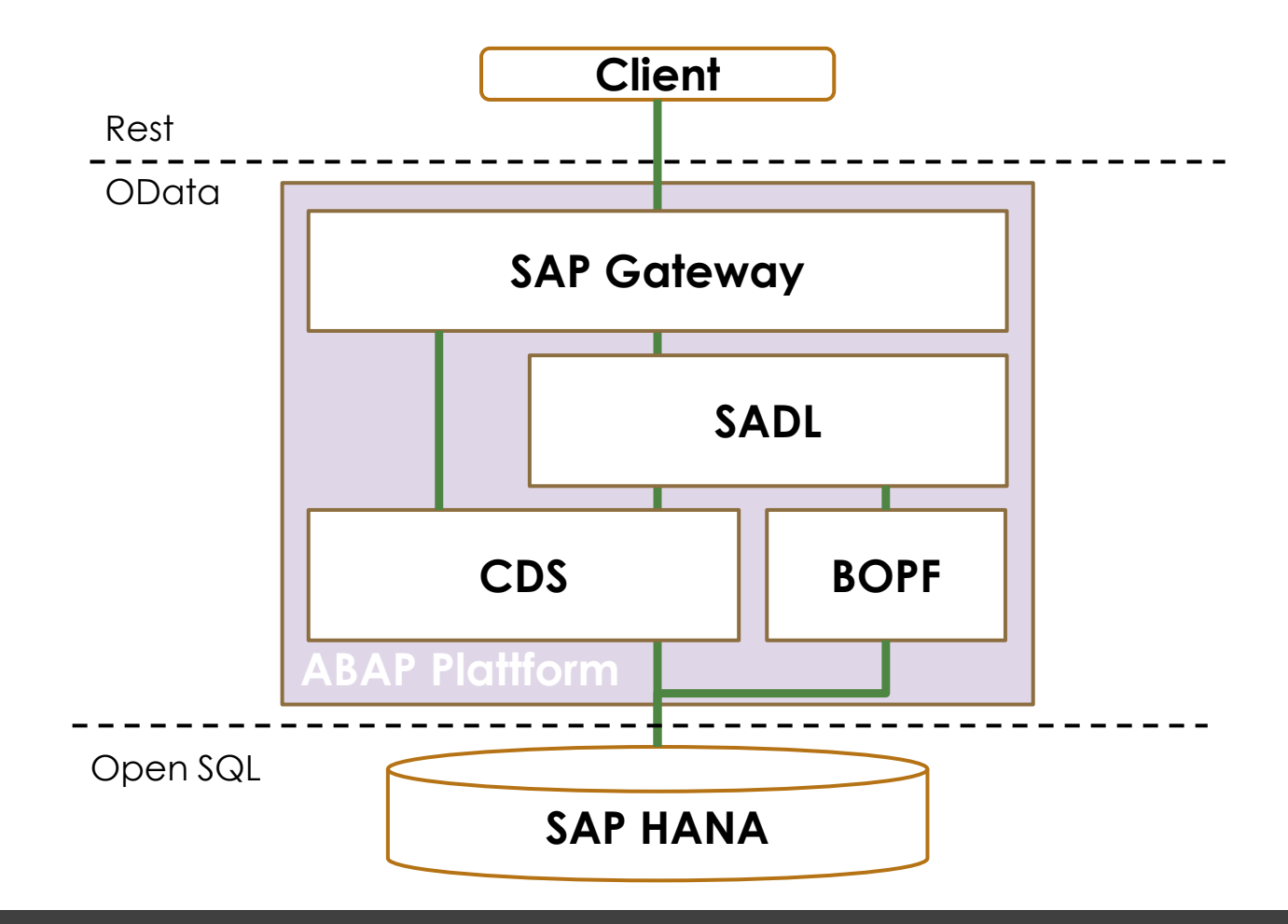

**ABAP Programmiermodell S/4 HANA** ABAP CDS

## **Traditionelle Datebankviews in SAP**

Keine Outer Joins Keine komplexen Joins Keine

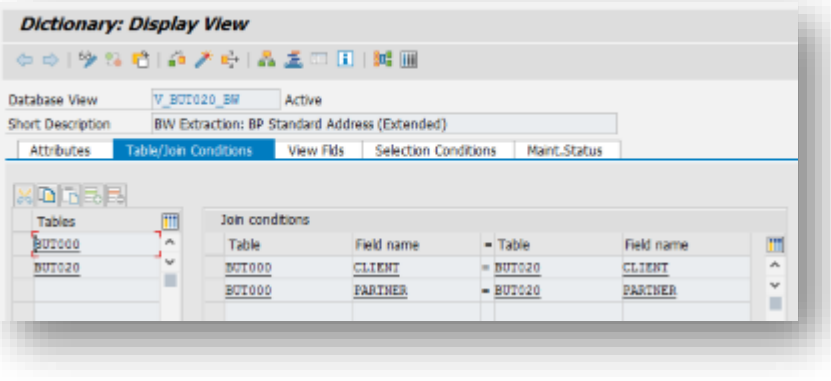

Kommentare

Kein UNION Kein View<br>
-> View

en view Meine impliziten mei ein view werden der der der antipiiziten met der eine verschieden verschieden ver<br>Sie view Berechtigungen mei Keine impliziten

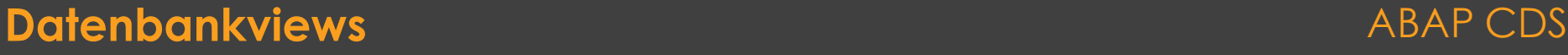

### **DDL Data Definition Language**

• Definition von CDS Views

### **DCL Data Control Language**

- Definition von Zugriffskontrollen für CDS Views
- PFCG Rollen integrierbar

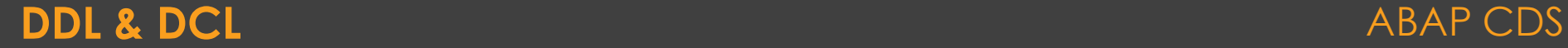

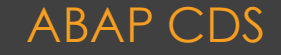

# ⚫**ABAP CDS vs. HANA CDS**

- Gleiche Syntax (DDL)
- Wer ABAP CDS kennt, findet sich auch in HANA CDS zurecht

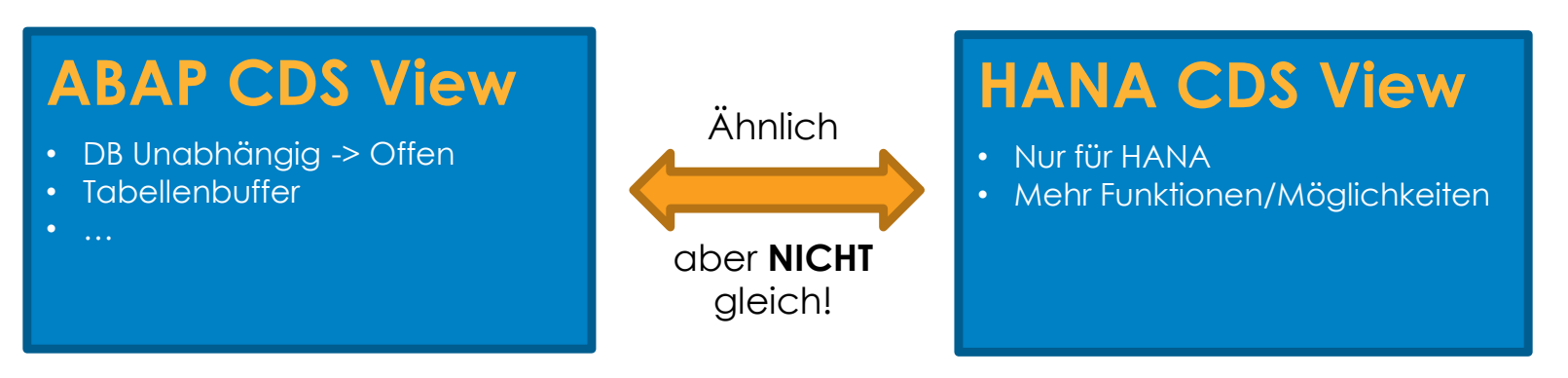

#### **ABAP CDS vs. HANA CDS** ABAP CDS

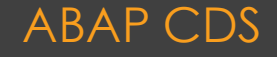

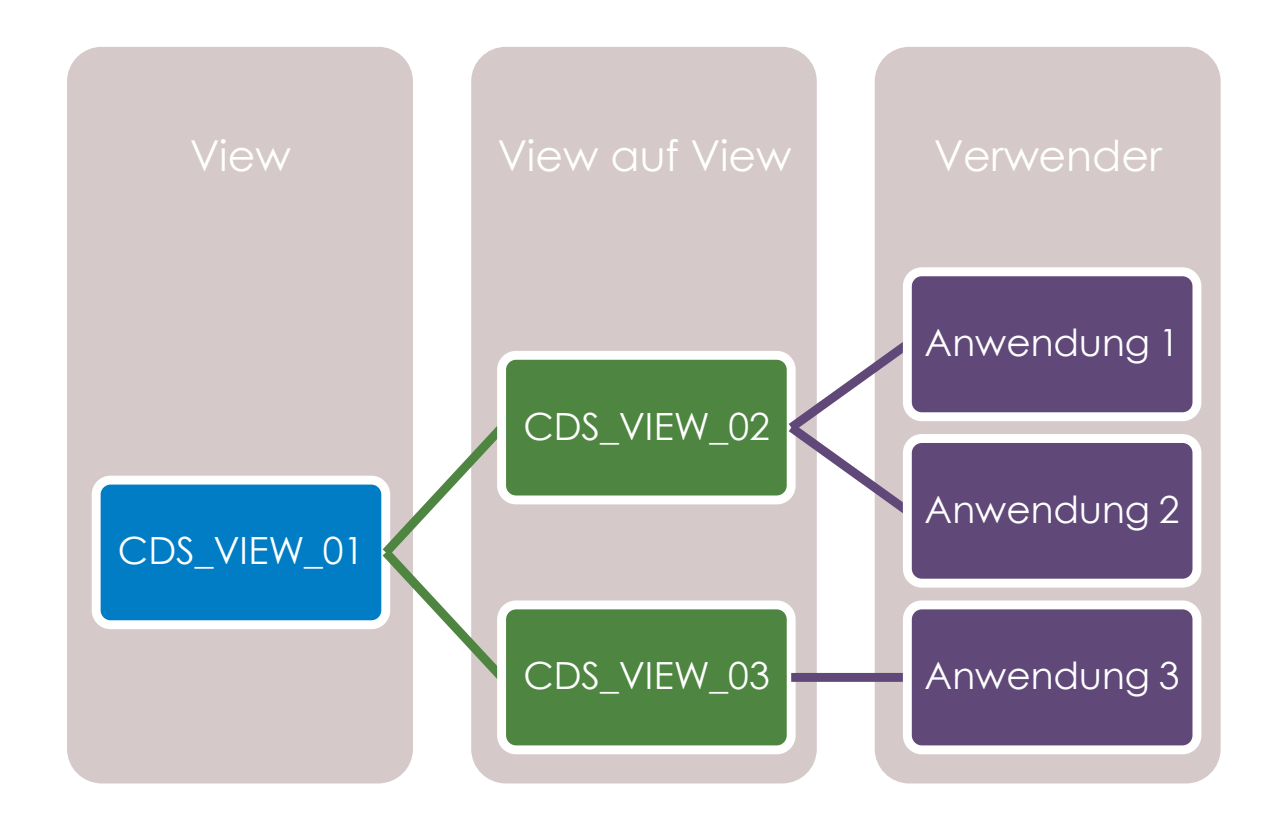

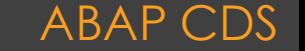

#### **CDS View Hierarchie ABAP CDS** ABAP CDS

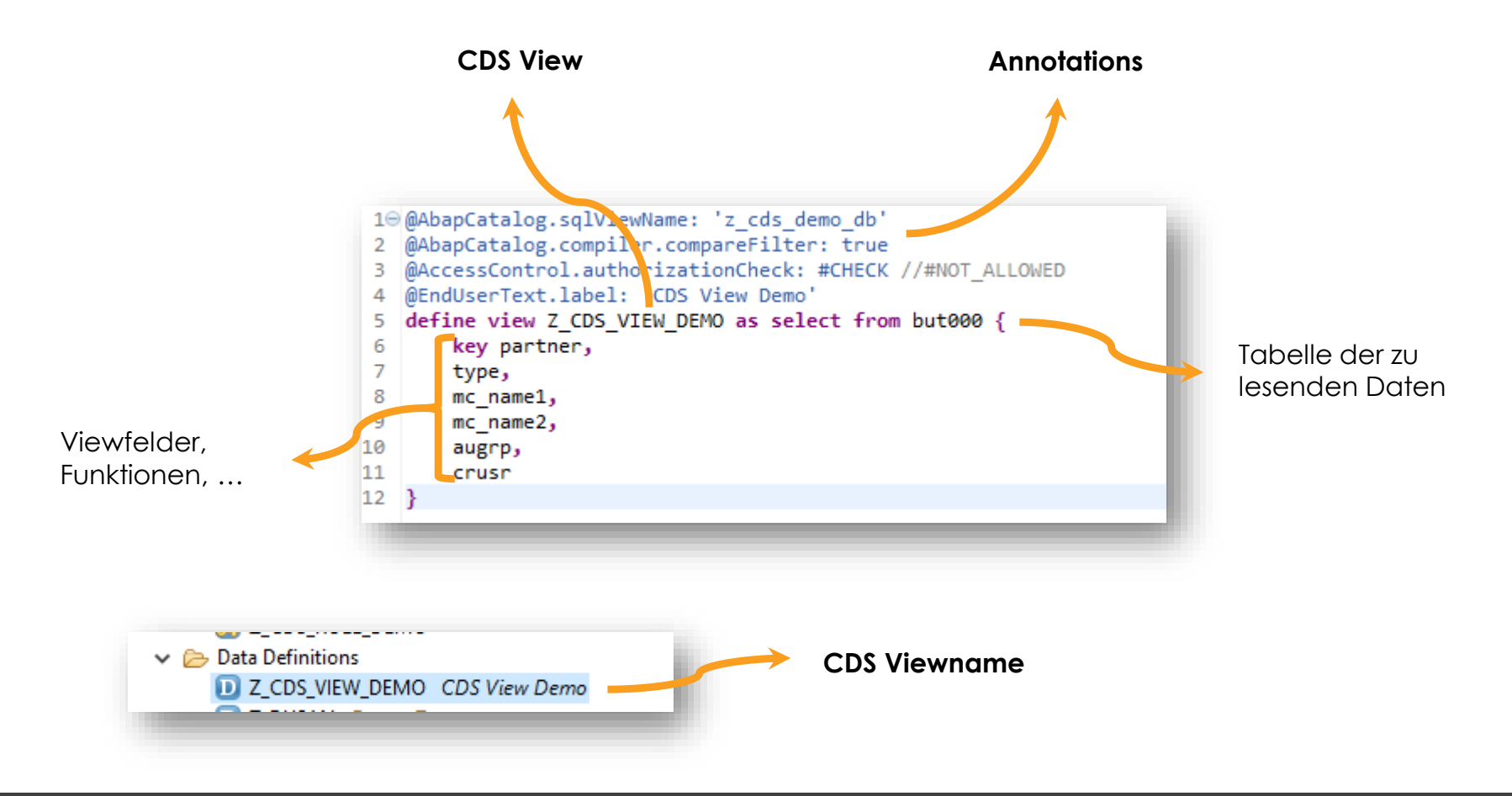

### **CDS View DDL Syntax** ABAP CDS

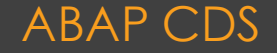

# **Live Demo** CDS View Entity

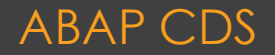

### **CDS Entities**

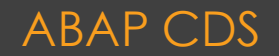

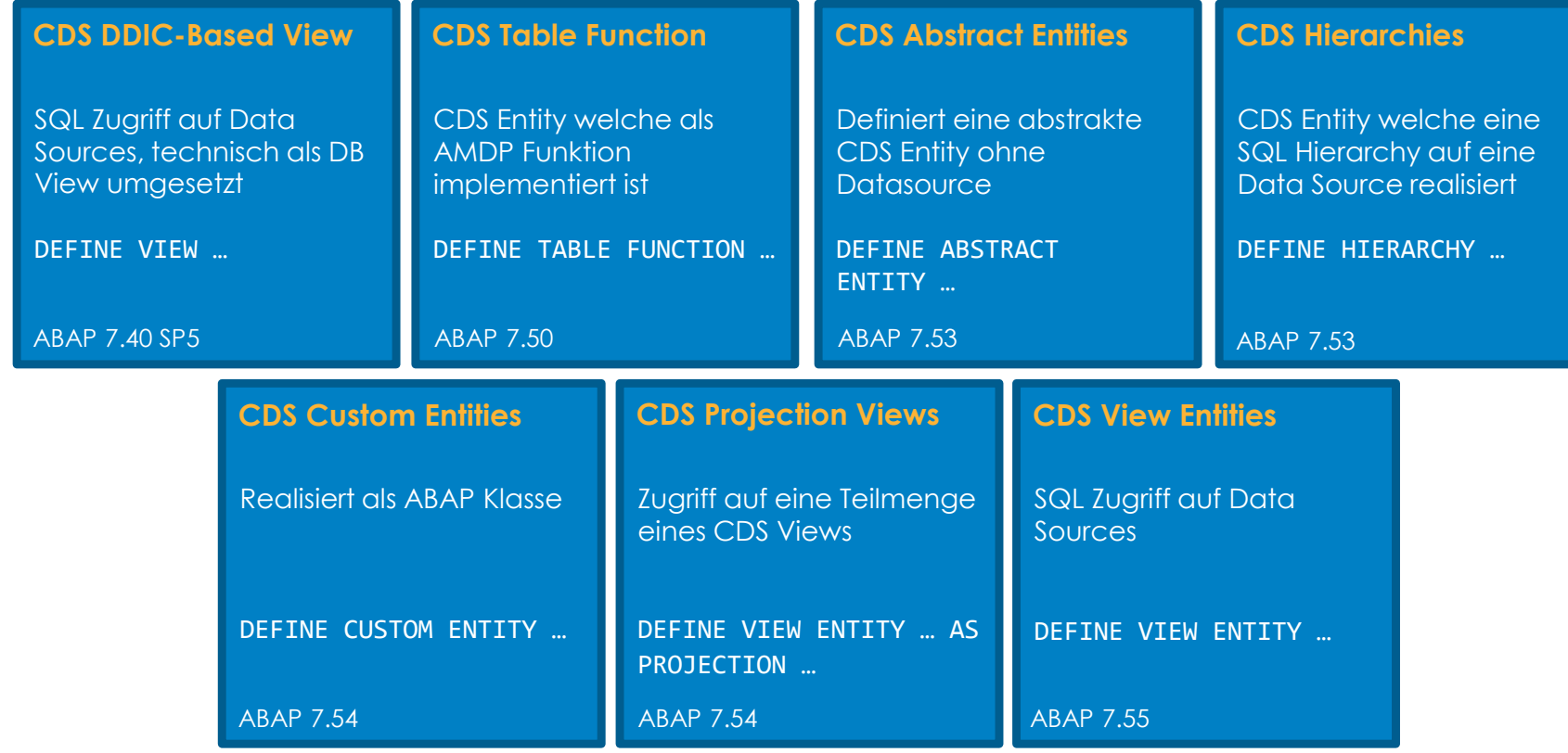

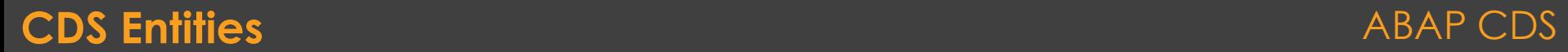

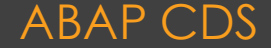

### **Eingebaute Funktionen**

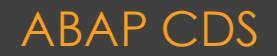

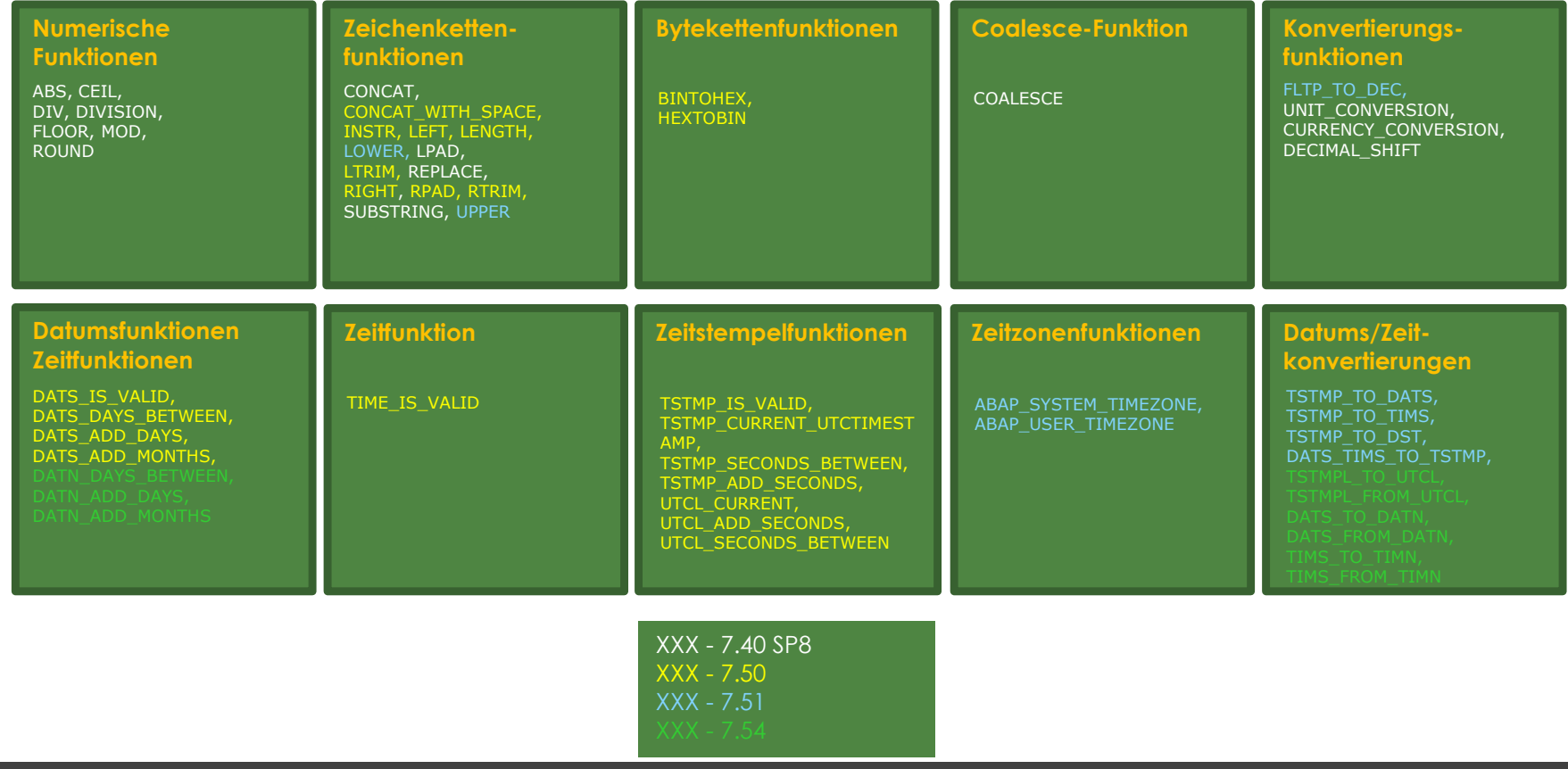

### **Eingebaute Funktionen** ABAP CDS

# **Live Demo** Eingebaute Funktionen

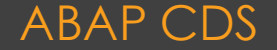

## **Annotations**

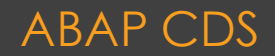

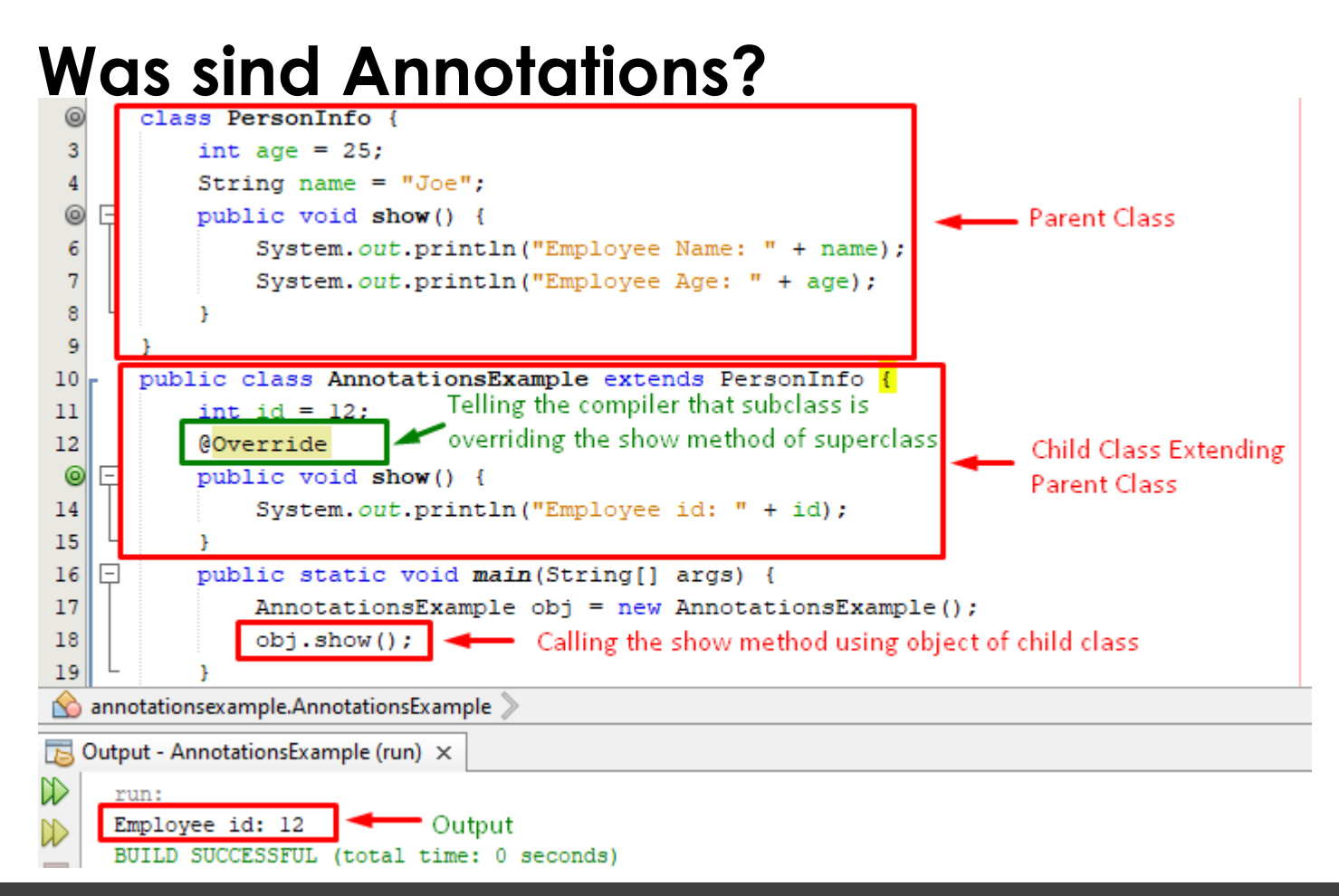

### **CDS Annotations** ABAP CDS

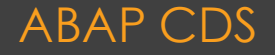

# ⚫**CDS View Annotations**

- Ermöglicht das Anreichern von Metadaten direkt im View
	- Semantische Eigenschaften
	- ●Fiori Elements UIs
	- ●Analytische Annotations
	- ●…

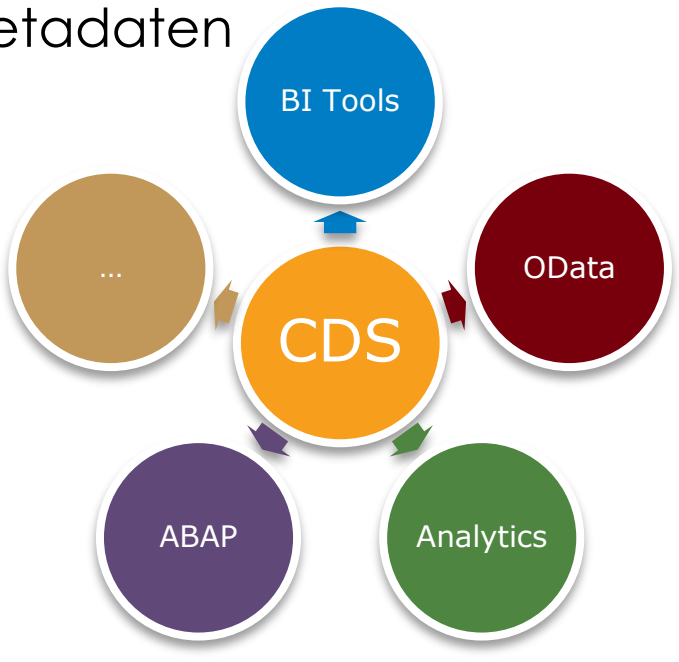

### **CDS Annotations** ABAP CDS

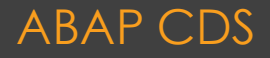

# ⚫**CDS View - ABAP Annotations**

- ●AbapCatalog Annotations
- ●AccessControl Annotations
- ClientHandling Annotations
- ●EndUserText Annotations
- ●Environment Annotations
- MappingRole Annotations
- ●Metadata Annotations
- ●Semantics Annotations

### **CDS Annotations** ABAP C

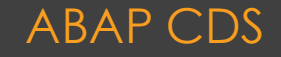

### **[ABAP Annotations](https://help.sap.com/doc/abapdocu_cp_index_htm/CLOUD/en-US/index.htm?file=abencds_annotations_abap_tables.htm)**

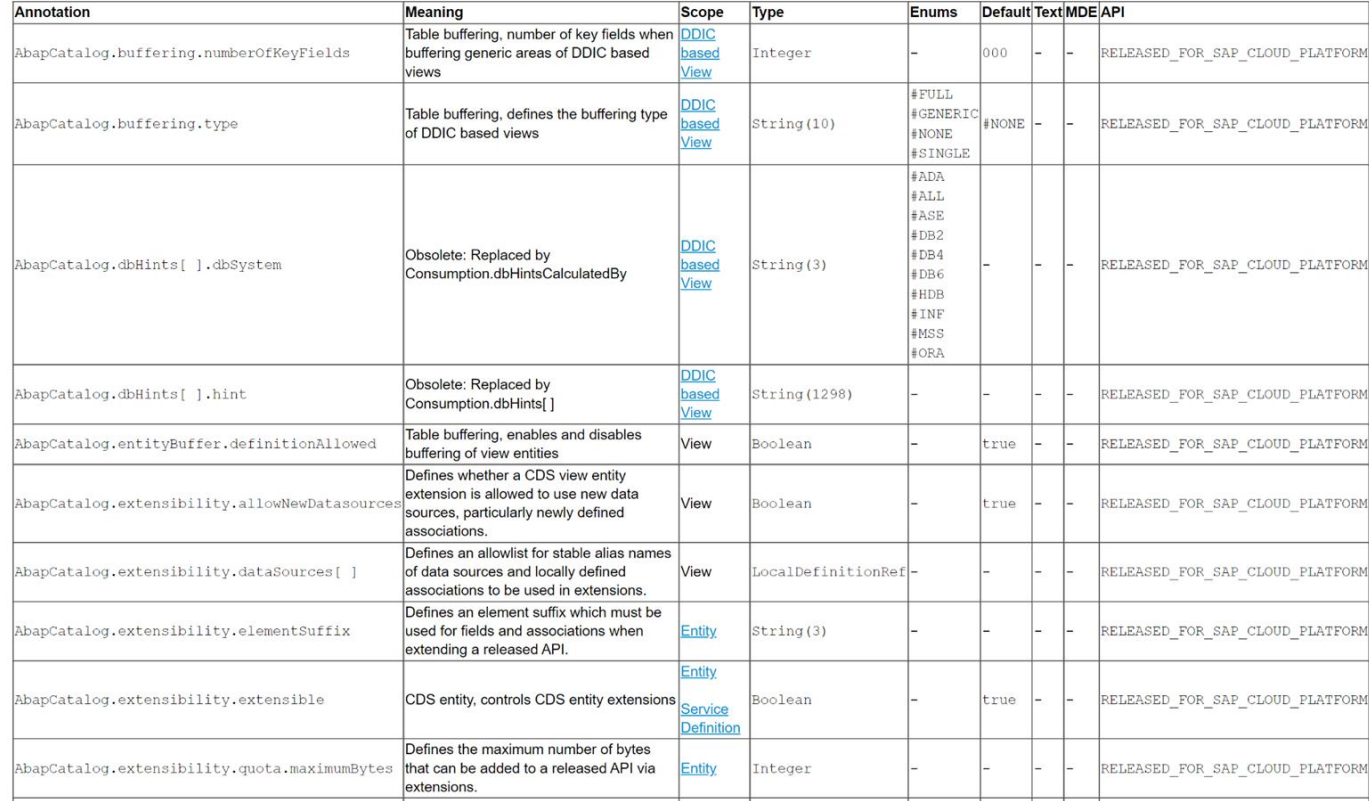

### **Core vs. Element Annotations ABAP CDS**

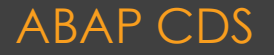

# ⚫**CDS View - Framework Annotations**

- ●[Aggregation Annotations](https://help.sap.com/docs/BTP/923180ddb98240829d935862025004d6/907bb293348045a9914db195c9af9dfa.html?locale=en-US)
- ●[AccessControl Annotations](https://help.sap.com/docs/BTP/923180ddb98240829d935862025004d6/f0a2c16bf64e4edc92f393bcaab0a1c7.html?locale=en-US)
- [Consumption Annotations](https://help.sap.com/docs/BTP/923180ddb98240829d935862025004d6/0addf879b42e4aa2824f630803ccbdfa.html?locale=en-US)
- ●[ObjectModel Annotations](https://help.sap.com/docs/BTP/923180ddb98240829d935862025004d6/4ddaeef7ad6e4c8899bc74fc5aadd2c0.html?locale=en-US)
- ●[OData Annotations](https://help.sap.com/docs/BTP/923180ddb98240829d935862025004d6/41629b24a5744795ba0e7884391f6b39.html?locale=en-US)
- ●[Search Annotations](https://help.sap.com/docs/BTP/923180ddb98240829d935862025004d6/4d876cb0230f4cf6b789156ee8b3099b.html?locale=en-US)
- ●[Semantics Annotations](https://help.sap.com/docs/BTP/923180ddb98240829d935862025004d6/3ccd5cf7b98248618b1013a4a296e415.html?locale=en-US)
- ●[UI Annotations](https://help.sap.com/docs/BTP/923180ddb98240829d935862025004d6/5587d47763184cc48f164648b53c1e4f.html?locale=en-US)

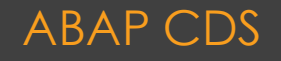

### **CDS Annotations** ABAP CDS

### **Analytic Annotations**

@Analytics.query : true define view fincancial as select from sales

@AnalyticsDetails.query.axis : #ROWS product, @AnalyticsDetails.query.axis : #COLUMNS @AnalyticsDetails.query.formula : 'revenue - cost'

1 as absolute margin,

@AnalyticsDetails.query.formula : 'NDIV0(\$projection.absolute margin / revenue ) \* 100'

1 as relative\_margin,

@AnalyticsDetails.query.formula : 'CASE WHEN \$projection.relative margin > 20 THEN revenue ELSE 0 END' 1 as revenue\_for\_margin\_gt\_20

### **Core vs. Element Annotations Core vs. Element Annotations**

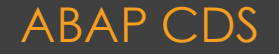

### **Semantic Annotations**

```
DEFINE VIEW SalesOrderItem as select from ...
```

```
@Semantics.currencyCode
currency_code as CurrencyCode,
```
 $\sim 100$  km s  $^{-1}$ 

 $\sim$   $\sim$   $\sim$ 

```
@Semantics.amount.currencyCode: 'CurrencyCode'
gross amount as GrossAmount,
```

```
@Semantics.unitOfMeasure
unit of measure as UnitOfMeasure,
```

```
@Semantics.quantity.unitOfMeasure: 'UnitOfMeasure'
quantity as Quantity,
```
#### **Core vs. Element Annotations ABAP CDS ABAP CDS**

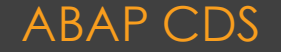

### **ObjectModel Annotations**

```
define view I_Material
  association [0,.*] to I MaterialText as Text ... {
      @ObjectModel.text.association: ' Text'
      key Material,
     Text, ...
define view I MaterialText ... {
      key Material,
      @Semantics.language: true
      key Language,
      @Semantics.text: true
     MaterialName,
     @Semantics.text: true
     MaterialDescription, ...
```
#### **Core vs. Element Annotations Core vs. Element Annotations**

### **Session Variables**

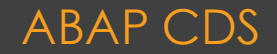

### **Session Variables**

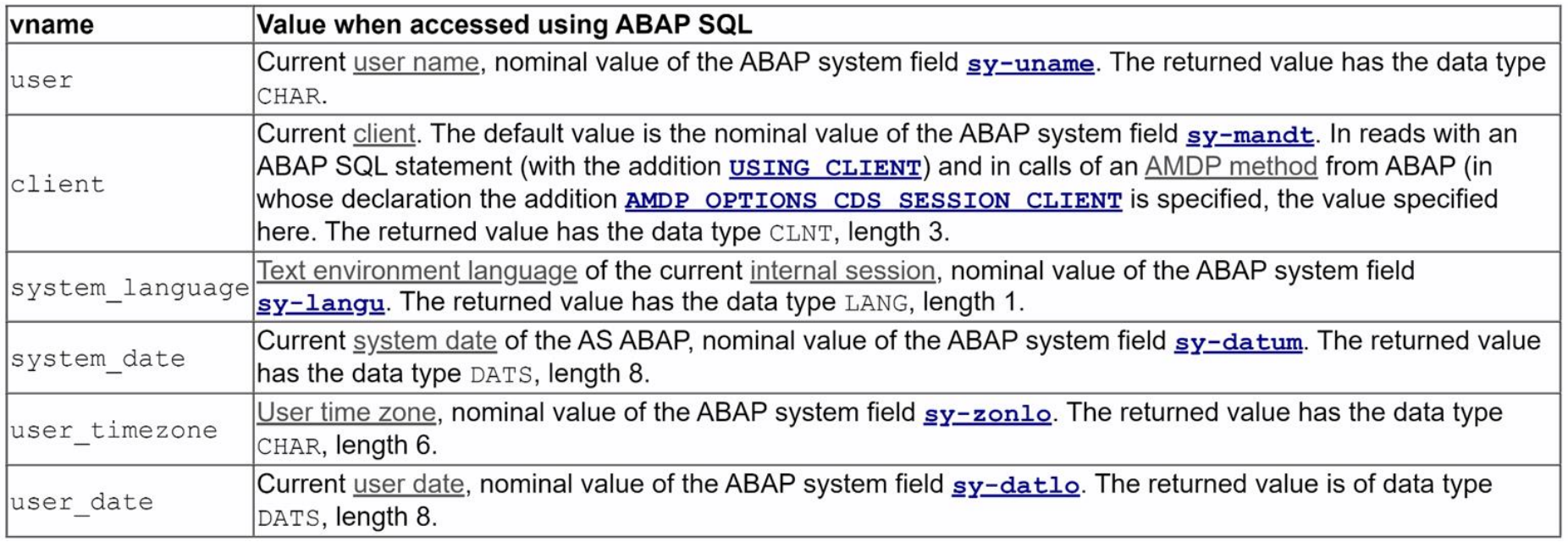

### JDBC doesn't like CDS!

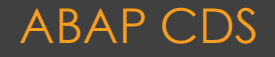

### **Literale und Casts**

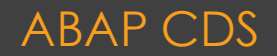

### **[Literale](https://help.sap.com/doc/abapdocu_752_index_htm/7.52/de-DE/abencds_f1_literal.htm)**

```
10 @AccessControl.authorizationCheck: #CHECK
   @AbapCatalog.sqlViewName: 'YMDB ROLECLASSIC'
 2^{\circ}@EndUserText.label: 'Data Definition Role'
   @Metadata.allowExtensions: true
 4
   define view YMDB I Role Classic
 5
 6
      as select from ymdb role as Role
       association [0..1] to YMDB TYPE OF ACTING VH as TypeofActing on $projection.TypeofActing = TypeofActing.value low
 7
 \frac{8}{9}€
10
      key role id
                                                                    as RoleId,
11
          actor id
                                                                    as ActorId,
12
          movie id
                                                                    as MovieId,
13role name
                                                                    as RoleName.
14
         @Consumption.valueHelpDefinition: [{ entity:{name: 'YMDB IMPORTANCY VH', element: 'value low'} }]
15
          importancy
                                                                    as Importancy,
16
         @Consumption.valueHelpDefinition: [{ entity:{name: 'YMDB TYPE OF ACTING VH', element: 'value low'} }]
17
          type of acting
                                                                    as TypeofActing
18
    Y
   where type of acting = #YMDB TYPE OF ACTING. 'SCREEN'
19
20
```
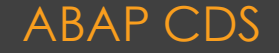

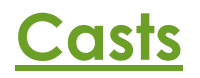

## **Syntax**

- ... CAST ( operand AS dtype [PRESERVING TYPE]) ...
	- 1. Berechnungen und Typanpassungen
	- 2. Expliziten Typ übergeben
		- a. CASE-Anweisung
		- b. Entfernen von Conversion-Exits

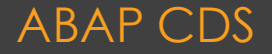

### **ADT für CDS**

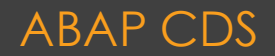

**Live Demo** ADT für CDS

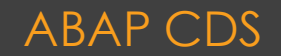

## **Associations**

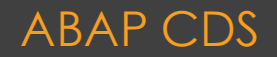

**SELECT A~PARTNER, B~ADDRNUMBER FROM BUT000 AS A INNER JOIN BUT020 AS B ON B~PATNER = A~PARTNER ORDER BY A~PARTNER, B~ADDRNUMBER INTO TABLE @DATA(LT\_RESULTS).**

```
@AbapCatalog.sqlViewName: 
'Z_DEMOJOIN_DB'
@AccessControl.authorizationCheck: 
#NOT_REQUIRED
define view z_demo_cds_join
  as select from but000
    inner join but020 on
     but000.partner = but020.partner
  {
    but000.partner as partner,
    but020.addrnumber as addrnumber
```

```
}
```
**Open SQL Join**

**CDS Join**

**@AbapCatalog.sqlViewName: 'Z\_DEMOJOIN\_DB' @AccessControl.authorizationCheck: #NOT\_REQUIRED define view z\_demo\_cds\_join as select from but000 association [0..1] to but020 as \_but020 on but000.partner = \_but020-partner { but000.partner, \_but020[inner].addrnumber, \_but020[1: ].addrnumber, \_but020 } CDS Association**

# ▪ **CDS Associations werden zur Laufzeit in JOINS übersetzt**

### **SQL Join – CDS Join – CDS Association** ABAP CDS

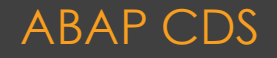

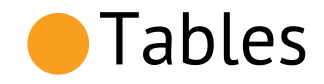

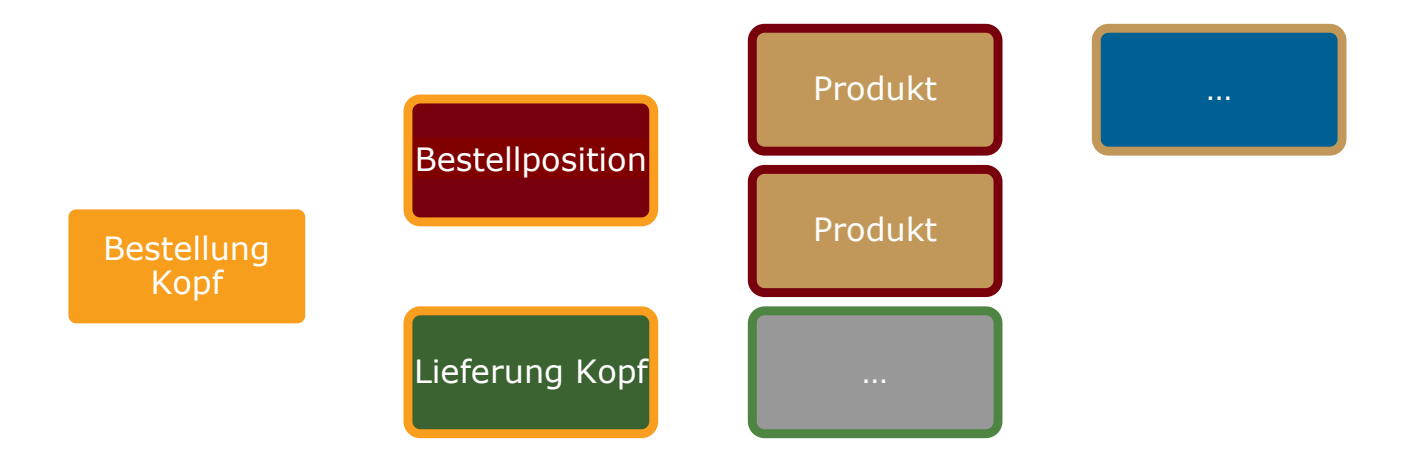

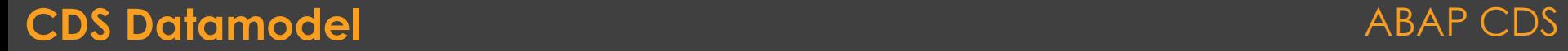

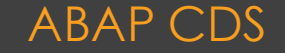

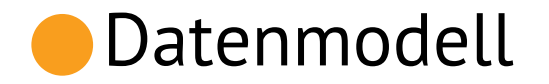

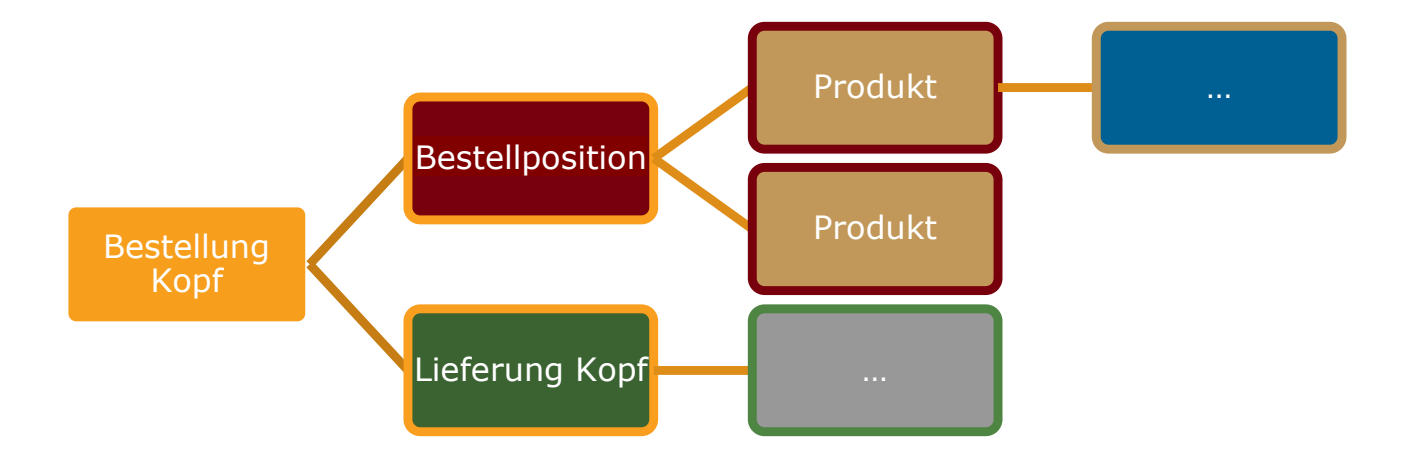

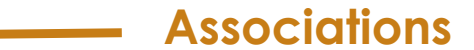

### **CDS Datamodel** ABAP CDS

## **Live Demo**

### Accociations und Path Expressions

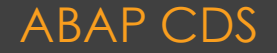

## **Views mit Parametern**

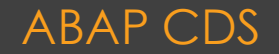

# ⚫**Einschränkung/WHERE zu erzwingen**

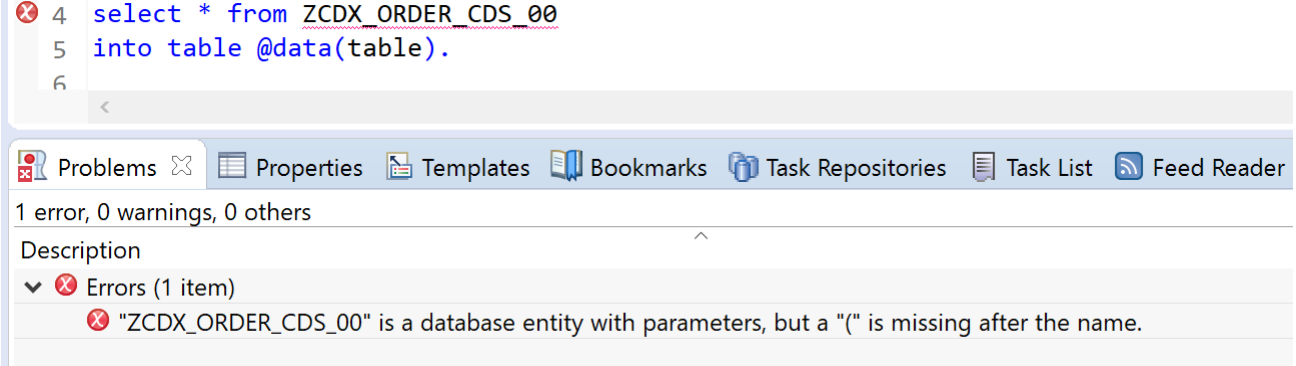

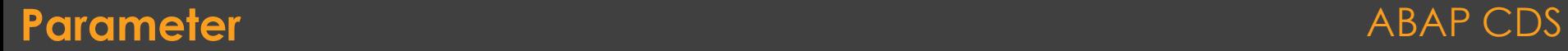

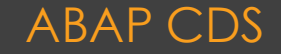

### ▪ **Viewverhalten unabhängig von Daten steuern**

```
as select from but000
    case :p_name_case
         when 'FIRST' then name first
         when 'LAST' then name last
         else concat (name first, concat (' ', name last ) ) end as name
```

```
currency conversion ( amount \Rightarrow \phi arameters, p Amount,
                       source currency => cast( 'EUR' as abap.cuky( 5 ) ),
                       target currency => cast( 'USD' as abap.cuky( 5 ) ),
                       exchange rate date => $parameters.p ConvDate,
                       client \Rightarrow mandt ) as USD
```
#### Parameter ABAP C

# **Live Demo** View mit Parameter

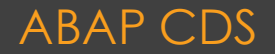

## **DCL Berechtigungen**

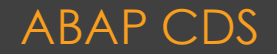

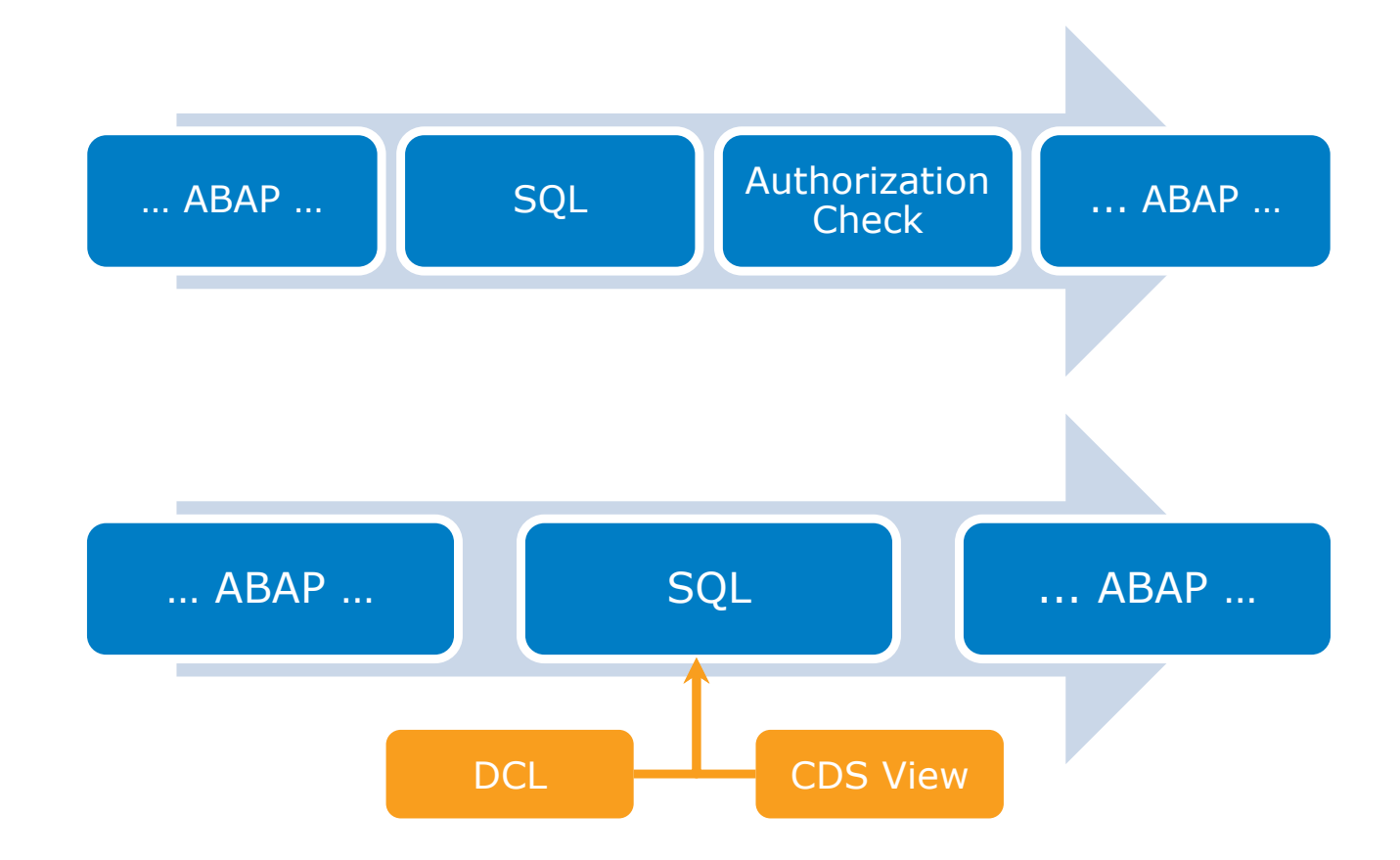

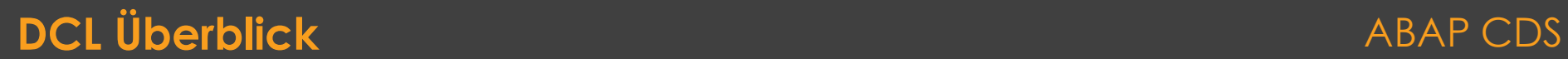

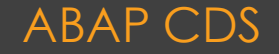

# **Zugriffsregeln**

**Bedingte Zugriffsregel**

### **Vollzugriffsregel**

**Geerbte Zugriffsregeln** ◦ … GRANT SELECT ON …

- Schränkt den Zugriff mit Hilfe von Zugriffsbedingungen (WHERE) ein
	- Literalbedingungen (Country = 'DE')
	- Benutzerbedingungen (
	- PFCG-Bedingungen
- ◦… GRANT SELECT ON …
- Ohne den Zusatz einer Zugriffsbedingung (WHERE) wird ein Zugriff bedingungslos freigegeben

... GRANT SELECT ON ... INHERIT ...

◦ Übernimmt die Zugriffsregeln einer bereits vorhandenen CDS Rolle

### **Zugriffskontrolle** ABAP CDS Views ABAP CDS Views

# **Live Demo** Daten Filtern mit DCL

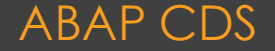

```
10@EndUserText.label: 'DCL Demo 01'
 2 @MappingRole: true
 3 define role Z DEMO CUSTOMER 01 {
        grant
 4
 \overline{5}select
 6
                 on
 \overline{7}/CADAXO/UI38D_Demo_Customer
 8⊝
                         //where
                             // Country = 'DE'\overline{9}// Demo 1
10
                             // Uname = aspect user // Demo 2
                             // ( Country ) = aspect pfcg_auth( ZCUSCOUNT, COUNTRY, ACTVT = '03' ) //Demo 3 - DE, AT
11
12
                             // or Country = 'US' // Demo 4
13// Country is null // Demo 5
14
                             \mathbf{j}15
    P
```
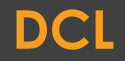

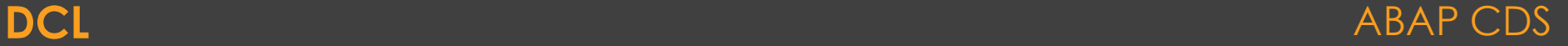

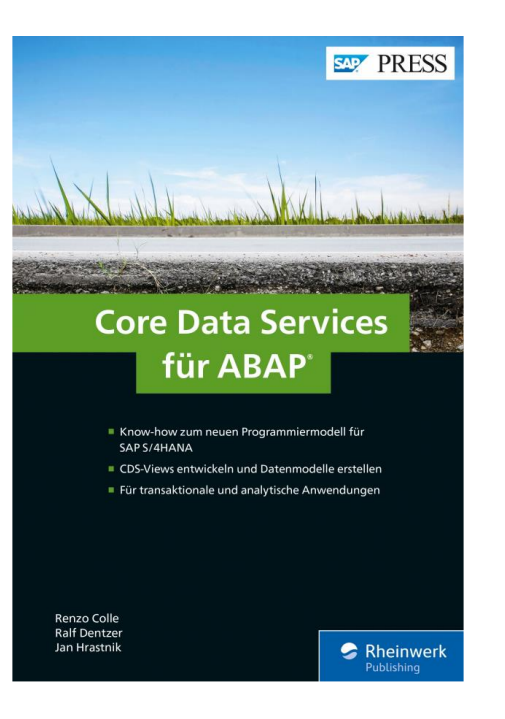

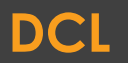

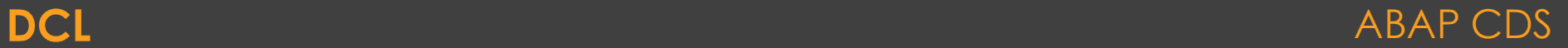

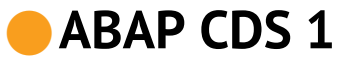

- 
- 
- 
- 
- 
- 
- 
- 
- 
- 
- ABAP CDS 1<br>
•• CDS Views Einführung (Föß)<br>
•• CDS Entities Überblick (Föß)<br>
•• Expressions und Funktionen (Föß)<br>
•• Access Control (Föß)<br>
•• Annotations (Sören)<br>
•• Session Variablen (Sören)<br>
•• CDS in ADT (Sören)<br>
•• C
	-

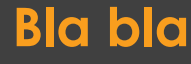

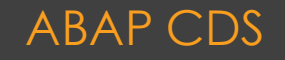

# ⚫**ABAP CDS 2**

- CDS View Table Function
- CDS Custom Entities
- CDS View Hierarchy
- Annotations als CDS Objekte (DEFINE ANNOTATION)
- Migration CDS DDIC Views -> CDS Entities
- CDS View Erweitern

◦ …

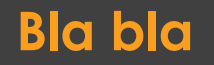

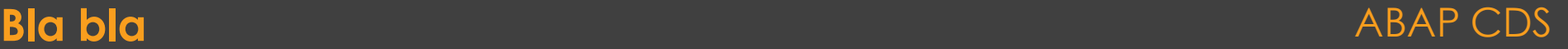

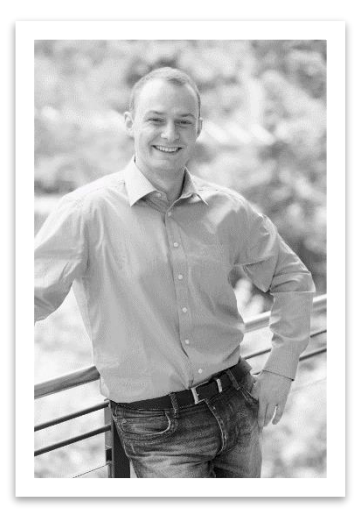

[soeren.schlegel@js-soft.com](mailto:soeren.schlegel@js-soft.com)

@SoSchlegel87

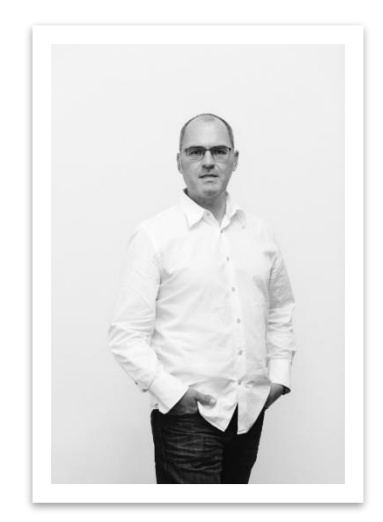

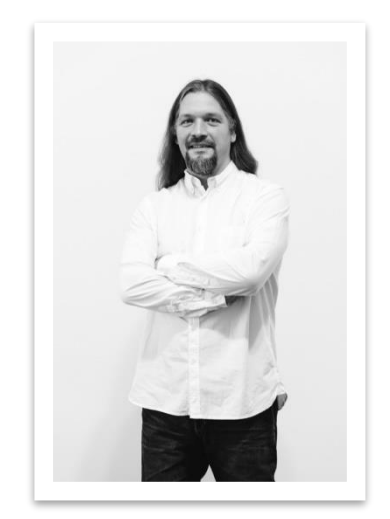

#### [johann.foessleitner@cadaxo.com](mailto:johann.foessleitner@cadaxo.com)

@foessleitnerj

[dominik.bigl@cadaxo.com](mailto:dominik.bigl@cadaxo.com)

@DomiBiglSAP

### **Danke für's dabei sein!** ABAP CDS

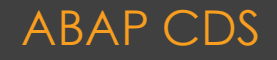

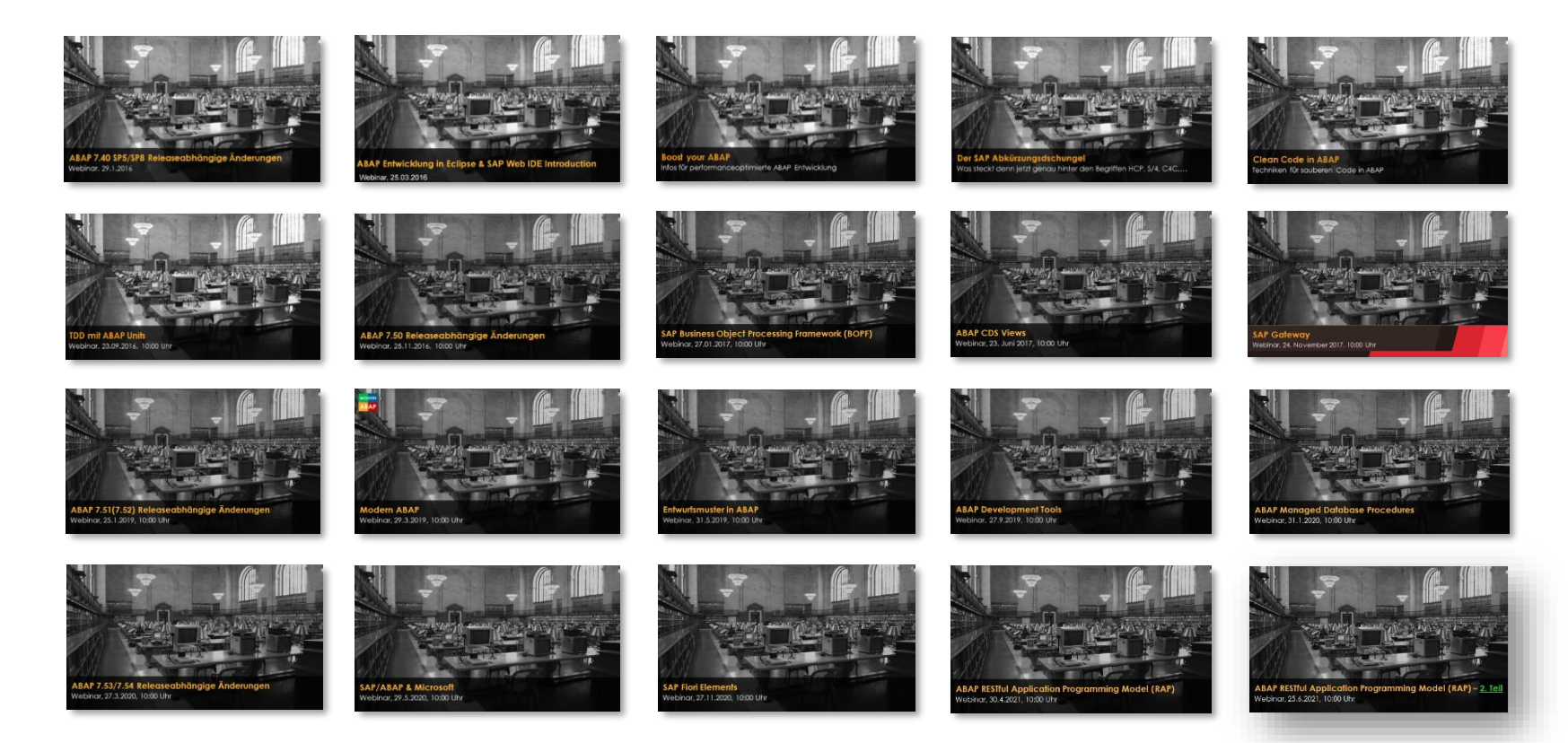

#### [http://www](http://www.cadaxo.com/blog/)[.cadaxo.com/blog](http://www.cadaxo.com/high-class-development/webinar-abap-rap-2/)[/](http://www.cadaxo.com/blog/)

### Unsere vergangenen Webinare **ABAP CDS** ABAP CDS